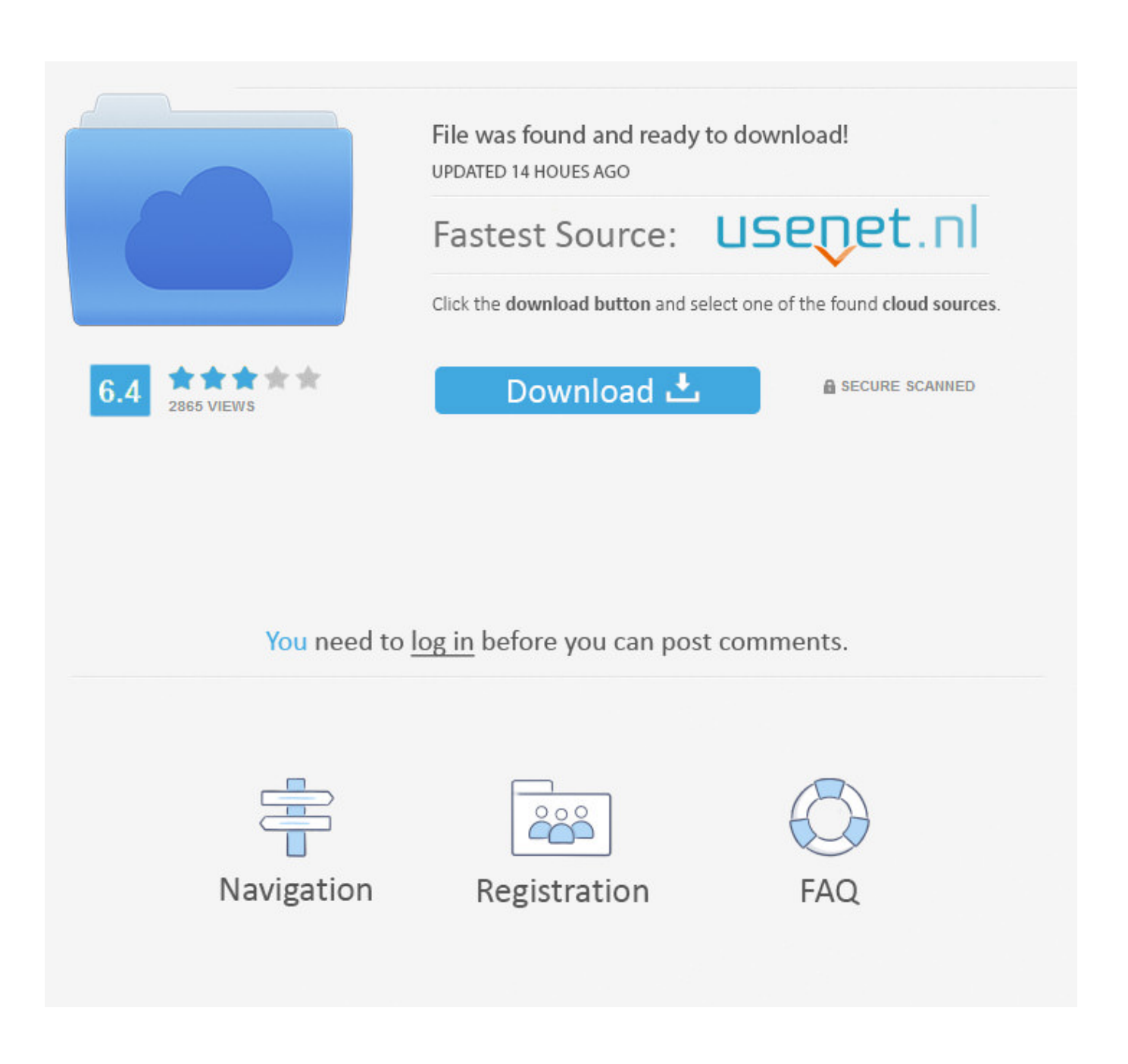

[Canon Mp272 Driver Download](https://bytlly.com/1u2kx0)

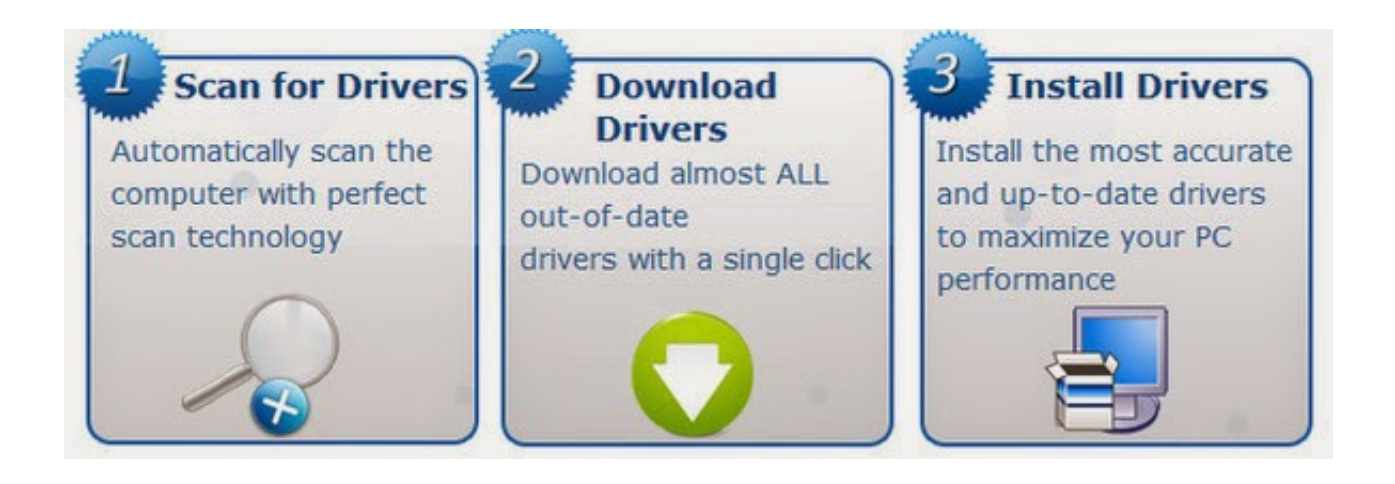

[Canon Mp272 Driver Download](https://bytlly.com/1u2kx0)

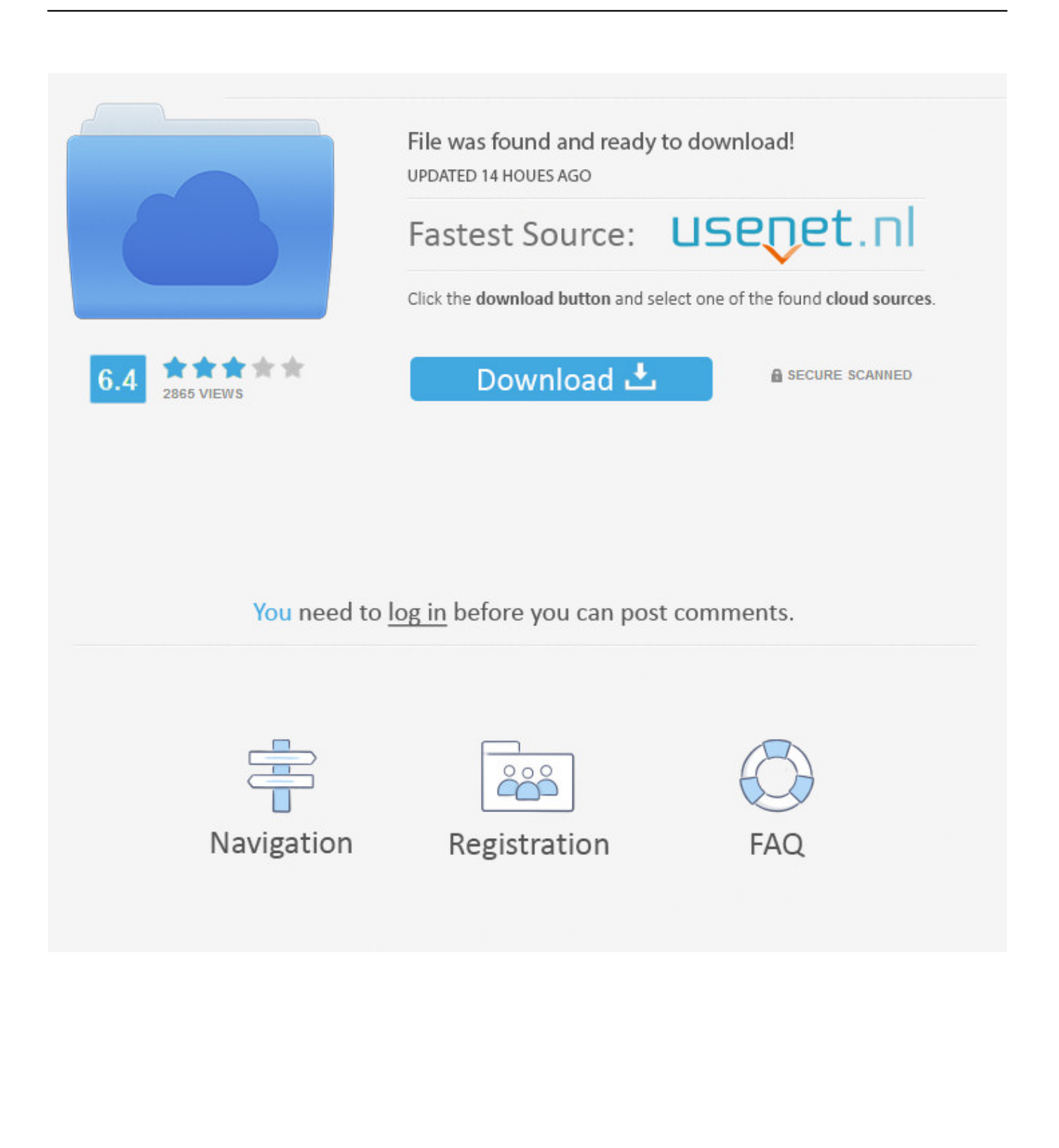

Canon PIXMA MP272 The Canon PIXMA MP272 rests between the ultra-budget and also the a little a lot more costly Canon MP490.. The green-and-black numeric display is made use of for showing current copy quantities as well as various other features such as navigating with maintenance alternatives.. The paper tray points almost up and down, so the printer can be put as near a wall surface as the rear-connecting cables allow.

- 1. canon driver
- 2. canon drivers uk
- 3. canon drivers canada

Canon PIXMA MP272 Driver Download for Windows 10, Mac OS, and Linux - You want to print your job with Canon PIXMA MP272 Colour Multifunctional Printer? You can get this printer for £59, this cost is more expensive than we buying two of replacement ink cartridges, this printer can scanning, photocopying, and also printing.. • You could accept the default area to conserve the file Click Next, and then wait while the installer draws out the data to get ready for installment on your computer or laptop.. Below we have posted much more about this series, like Setup, Driver, and Software to download, let's check more about it to now more information.. The disadvantage of such a simple display is the constant have to describe the printer's manual; considering that the display cannot show any extra detailed info, you'll need to inspect the guidebook to learn which icon is made use of for tasks such as printhead cleaning or the nozzle check, as an example.. • Once the download is complete, click Open Folder, next click the downloaded file.

## **canon driver**

canon driver, canon driver imprimante, canon drivers uk, canon drivers download, canon driver installer, canon drivers canada, canon drivers for big sur, canon driver malaysia, canon drivers and support, canon driver g2010, canon driver download, canon drivers for windows 10, canon driver lbp2900b [Download Real Football 2012 With Multiplayer](http://aduninper.rf.gd/Download_Real_Football_2012_With_Multiplayer.pdf)

It has the very same standard format as various other PIXMA printers a top-mounted scanning bed, manages on the top-right fascia, and a rear-loading paper tray.. • NOTE: When the download is complete, search for the folder where you saved the file driver documents and then double click. **Program Laboratorium Ipa Smp** 

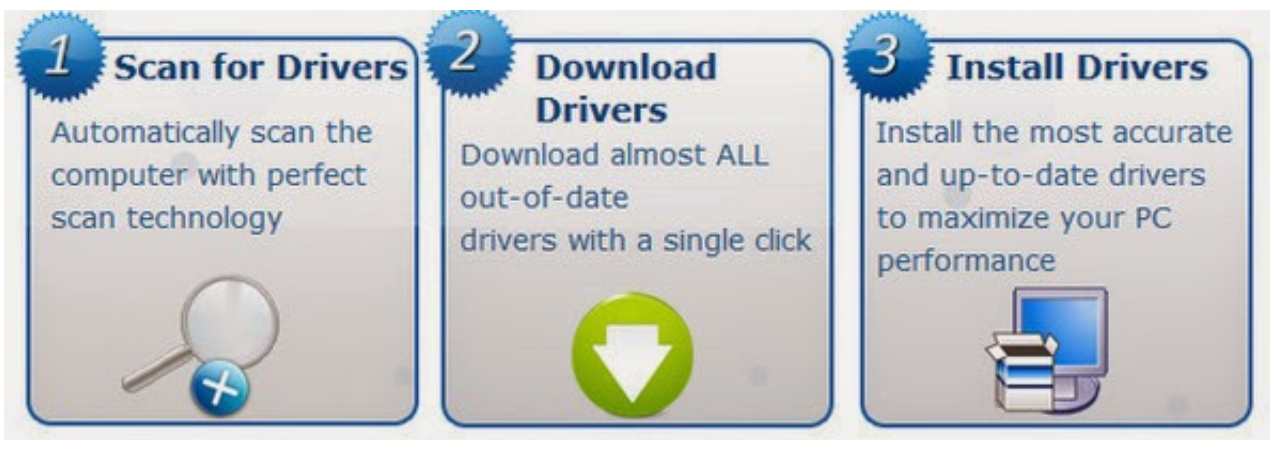

#### [Agrietado FL Studio 12 Para Mac](https://rierodriti.weebly.com/blog/agrietado-fl-studio-12-para-mac)

### **canon drivers uk**

#### [Cara Buka File Format Bin](https://how-to-download-old-version-of-itunes-for-mac.simplecast.com/episodes/cara-buka-file-format-bin)

 Unlike special pricey PIXMA designs, there is no front-loading paper tray, so you'll have to keep the rear of the PIXMA MP272 obtainable.. Canon PIXMA MP272 driver is available for free download on this website 45 seconds • Print Resolution (Up to): Black:600 x 600 dpi, Color:4800 x 1200 dpi • Paper Sizes:  $4 \times 6$ ,  $5 \times 7$ ,  $8 \times 10$ , Letter, Legal, U.. This device can bring good scan quality output, easy to use for digitizing your old documents and photos.. • When the Install Wizard starts, comply with the on-screen guidelines to set up the software.. The Canon PIXMA MP272 is an inexpensive printer is the lack of a color LCD screen on its control panel. [Download Simcity 5 Mac Free](https://seesaawiki.jp/branguckeyrost/d/Download Simcity 5 Mac Free)

# **canon drivers canada**

### [Facebook Messenger For Mac Os X 10.5.8](https://stevesantoni.doodlekit.com/blog/entry/13736509/|best|-facebook-messenger-for-mac-os-x-1058)

• When finished restart your computer system or laptop computer • Then do an examination print as well as check review. Features laser quality text with pigment black ink • The ChromaLife100 system gives you beautiful and long-lasting photos • Printing Method: Inkjet • Print Speed (up to): Black: ESAT: Approx.. S #10 Envelopes • Copy Speed (up to): FCOT Color: Approx 37 seconds • Copy Features: Borderless, Fit-To-Page, Multiple Copy: 1-9, 20 Pages • Scanner Type: Flatbed • Scanning Element: Contact Image Sensor (CIS) • Scanner Features: Auto Scan Mode, Gutter Shadow Correction, Push Scan • Other Features: 7 Segment LED, Auto Sheet Feeder, Dual Color Gamut Processing Technology, Print Head Alignment, Quick Start, Self-Opening Output Tray • Software Included: Setup Software & User's Guide CD-ROM, MP272 Printer Driver, Easy-PhotoPrint EX, Easy WebPrint EX(Windows Only), MP Navigator EX, Solution Menu Canon PIXMA MP272 Operating Systems Compatibility.. 8 4 ipm, Color: ESAT: Approx 4 8 ipm, 4 x 6 borderless photo: approx Canon PIXMA MP272 driver is a program that allows a PC to connect with the printer.. We assume this is the largest imperfection in the PIXMA MP272's design, so if you value ease of use, you ought to consider obtaining a much more pricey version with a color screen as well as a convenient user interface. ae05505a44 [Manga Eyeshield 21 Bahasa Indonesia Chapter 34](https://site-3809098-4755-5113.mystrikingly.com/blog/manga-eyeshield-21-bahasa-indonesia-chapter-34)

ae05505a44

[Download Energy Converter For Mac](https://www.chu-grenoble.fr/sites/default/files/public/livret_accueil_du_patient_2019.pdf)